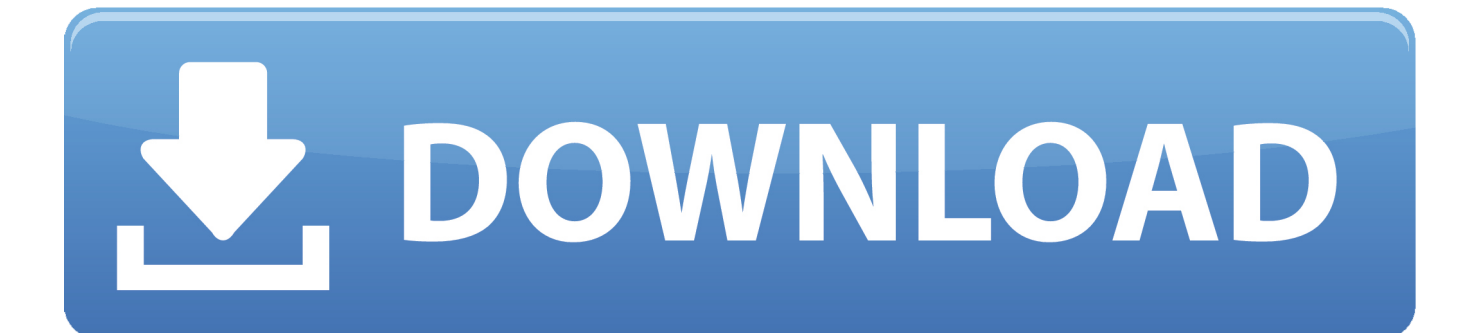

[HerunterladenInventor CAM 2010 32 Bits](http://urluss.com/15wnum)

[ERROR\\_GETTING\\_IMAGES-1](http://urluss.com/15wnum)

[HerunterladenInventor CAM 2010 32 Bits](http://urluss.com/15wnum)

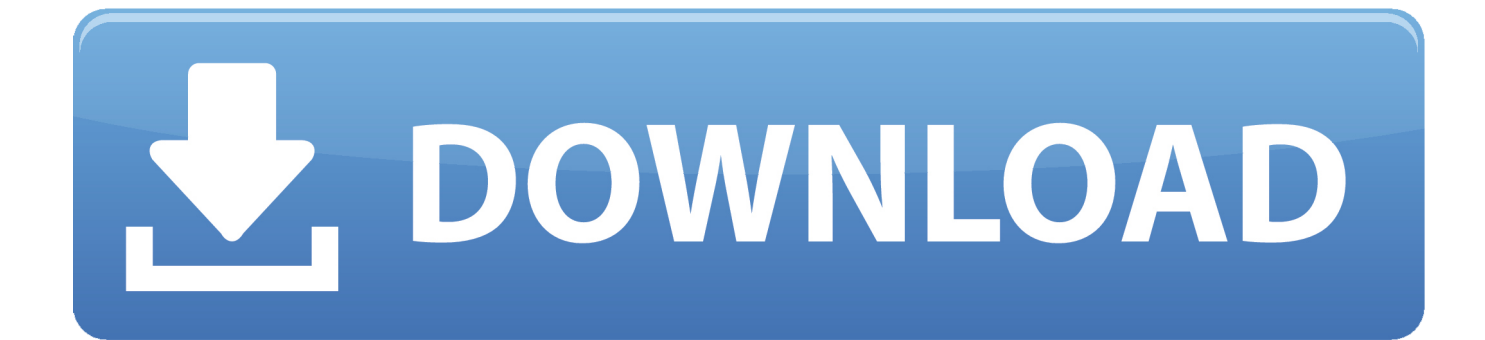

Windows 7 (de 32 bits e 64-bit), Windows Vista (de 32 bits e 64-bit), Windows XP 32-bit SP2 ou posterior (exceto 64 bits) ... Windows 7 (de 32 bits e 64-bit).. Téléchargements pour périphérique. Pour obtenir des logiciels et des pilotes, sélectionnez votre produit dans la liste ci-dessous.. WebCam Companion® 4 Software (Windows 7 32bit, Windows 7 64bit). Download. Applicable ... This utility installs the originally shipped version of the WebCam Companion 4 software. ... Windows® 7; Windows® 7 64-bit .... Herunterladen Inventor 10 handbuch: ... This article provides the system requirements for Autodesk® Inventor 2010 products. ... XP: Professional (SP2 and SP3), XP Professional x64 Edition SP2 Microsoft® Windows 7 (32-bit ... Professional machining made easy and accessible Choose the right CAD/CAM solution for your .... WebcamViewer is licensed as freeware for PC or laptop with Windows 32 bit and 64 bit operating system. It is in webcam category and is .... webcam 7 is one of the most popular webcam software for private and professional use. ... All video for windows / WDM (directX) sources and most IP based sources or cameras are supported. webCamXP allows you to remotely control your pan & tilt cameras over Internet and it's fully ... a3e0dd23eb